## **Stance Changes**

Here, you can set what stance to change to during this move. Click the **New Stance Change** button to add a stance change.

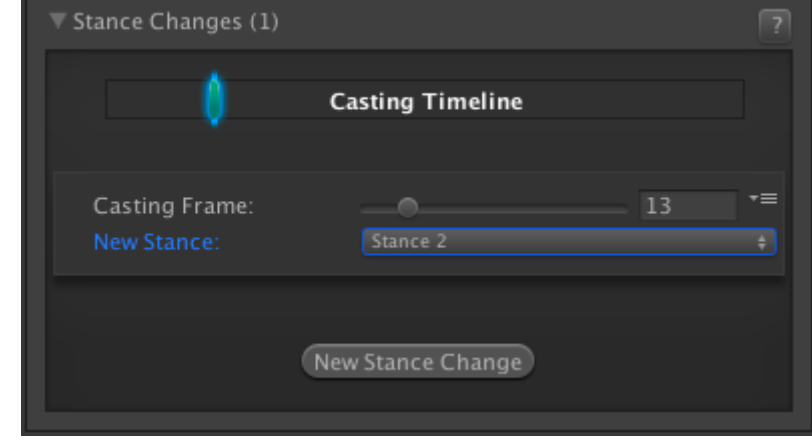

**Casting Frame:** Frame at which stance change occurs.

**New Stance:** Select the stance to change to.

## [< Back to Move Editor](http://ufe3d.com/doku.php/move:start)

From: <http://ufe3d.com/>- **Universal Fighting Engine**

Permanent link: **<http://ufe3d.com/doku.php/move:stancechanges>**

Last update: **2016/01/18 02:49**

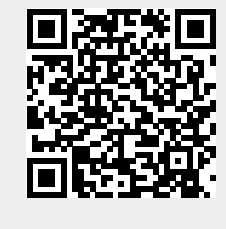